#### **Openet:** Open Networking through Programmability

Tal Lavian

tlavian@ieee.org

Nortel Network, Advanced Technology Lab

**Tal Lavian** 

# Agenda

- + Two Evolutions: computer vs network
- + Openet: open networking approach
- DARPA-Funded Project: Openet/Alteon & Research Platform
- + EE CS Collaboration
- + Openet Features and Applications
- + Summary

# Think of computer evolution ...

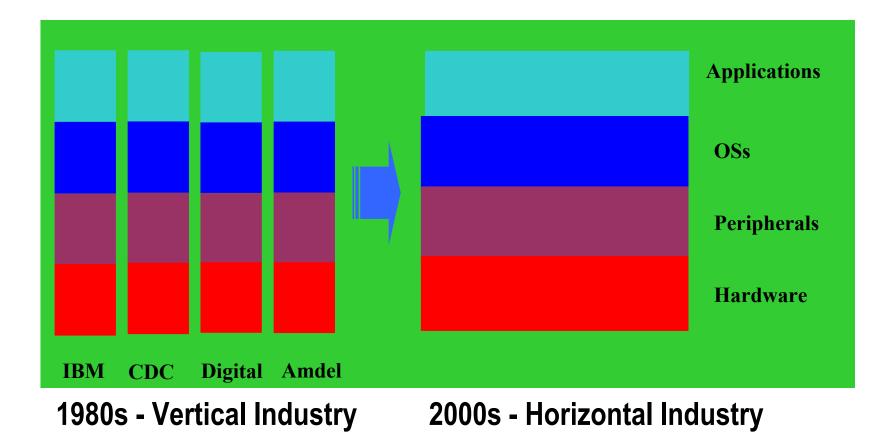

# What's network evolution?

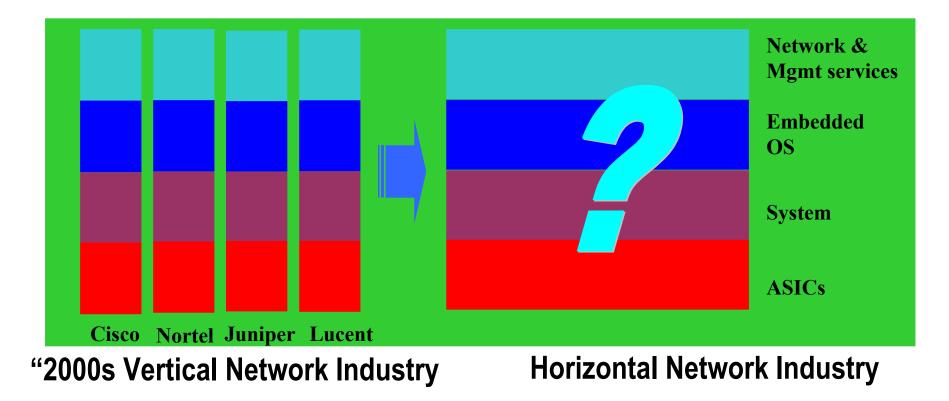

The inflection point is quickly approaching ...

# Why Open Networking?

#### Open network boxes to public

- Current network devices are close systems
- Intelligence to network nodes because
  - Internet infrastructure evolves slow
  - Customers can not add new services
- Better use of network resources
  - Abundant bandwidth
  - Diversified clients' needs

#### Move Turing Machine onto Device

Add local intelligence to network devices

while (true)
doLocalProcessingOnDevice();

# **Challenges and Solution**

# + Commercial network devices have

- Ever more use of hardware acceleration
  - Static and well-defined protocols and services
- Little flexibility to introduce users' intelligence
   Allowing configuration rather than value addition

# + Active Networks requires

- Open boxes to users
- Networking programmability

# + Our solution

- Openet
  - A programmable networking platform across devices
- Active Services through Openet
- Wire-speed data plane, powerful computation in the control plane

# The Openet Approach

#### Open networking through programming

- A Service-enabled networking platform
- Intelligence to commercial network devices
  - Network control and management
  - Packet forwarding and processing
- Not impeding network performance and reliability
  - Forwarding
  - Security

#### Enabling service creation and deployment

- Value-added services across network elements
- Dynamic and downloadable

#### Standards and Partners

- IEEE, IETF, Active Networks and FAIN
- Columbia U., UC Berkeley
- MITRE, TASC, and CSIRO

### **Openet** Architecture

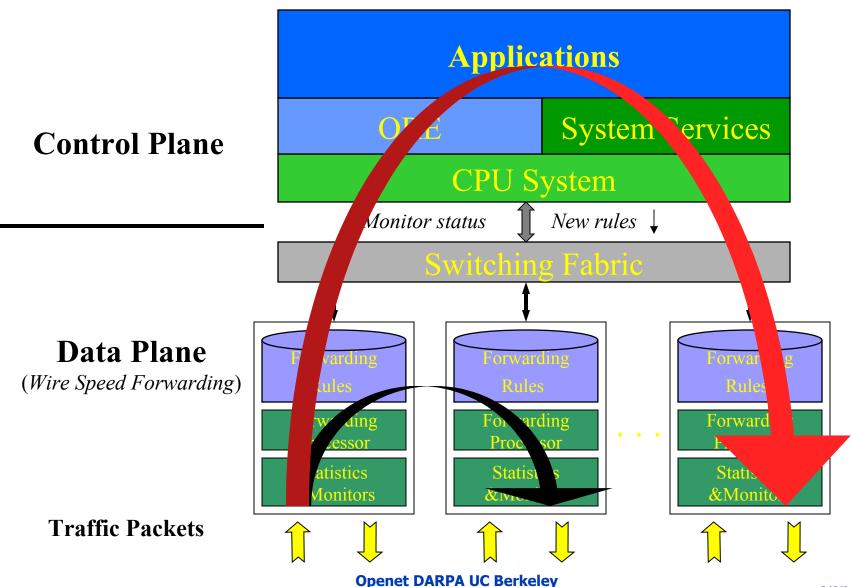

## **DARPA-Funded** Project

Active Nets Technology Transfer through High-Performance Network Devices

#### Exploring new commercial network hardware as a research platform

- L2-L7 filtering
- Fast content filtering and redirection
- Strong and extensible CPU capability
- Secure partitioning hardware and software

#### Server and network collapse

- Getting computation inside the network
- Explore new ideas

#### Introducing the Alteon 780 Series Large-Scale Data Center Content Switch/Router

#### Alteon Webworking integrated with Nortel switching technology

- Distributed Alteon WebICs
- Alteon WebOS services
- Layers 2-7 switching
- 128G switch capacity
- 300+ FE; 60 GbE
- Data center class redundancy
- Future:
  - iSD and PCD integration
  - ATM and PoS connectivity
  - NEBS-3 compliance platform

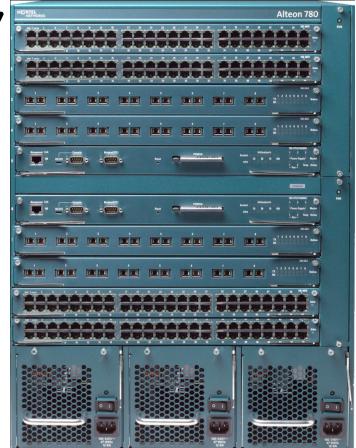

### **Dynamic L2-L7 Filtering**

#### **L2-L7 Filtering Capability**

- Source Address
- Source Port
- Destination
   Address
- Destination Port
- + Protocol
- Diffserve Code
   Points
- Content Filtering
- Cookies Filtering

#### JFWD 5-tuple Filtering

- Divert the packet to the control plane
- Don't forward the packet
- Change DSCP field
- Set VLAN priority
- + Adjust priority queue
- Modify session table
- + Parsing request header
- Parsing application contents

#### The value of Alteon:

**Alteon = Control + Processing + Storage + Programmable Services** 

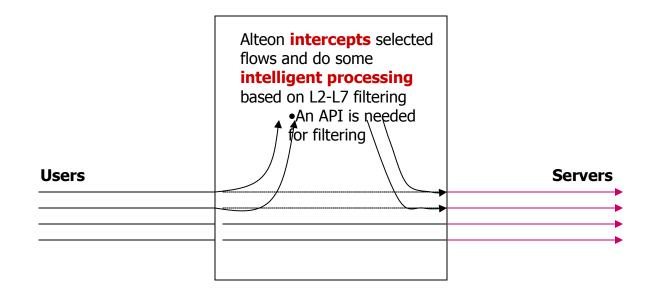

The emphasis is on interception and processing transparently. Entities at both ends may not be aware of the existence of the Alteon in the path

#### What does Alteon do that cannot be done by another processor? (X=Processor+1Gbyte+SWs)

- Before X can do any processing X has to do filtering and/or redirecting the intended flows (flows in general sense, i.e L2 - L7). Alteon does this within its architecture.
- Some intended flows require Ln processing. X processor has to process L2 - L(n-1) before Ln level processing can be done. Alteon prepares up to and including L(n-1) level processing within its architecture.
- X processor can be an iSD or any general processor as long as there is an Alteon API.

#### Alteon API – differentiates itself from other boxes

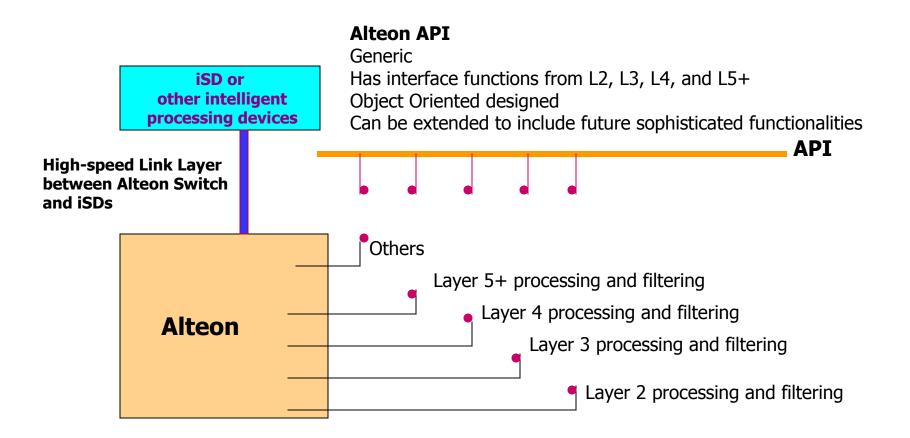

# T1: Programmable content switch

#### + Openet on Alteon

- L2-L7 filtering
- Fast content filtering and redirection to active services
- Enhanced closely with Alteon features

#### + Alteon: new generation of content switch

- Multiple processors and ASICs
- Programmable microcode
- L2-L4 and application filtering and processing

# **T2: Research Platform**

# iSD: powerful and extensible computational plane

- Partitioning hardware and software resources
- Close interfaces to Alteon
- Cluster computations

#### Network Research Platform

- Openet: active service enabling
- Alteon: content filtering in real-time
- iSD: integral computation inside the network

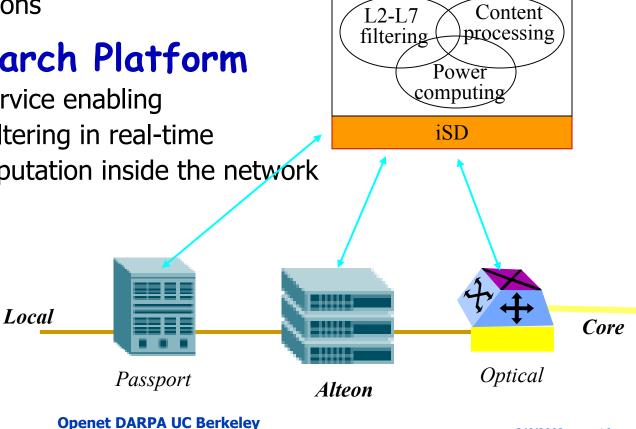

Openet

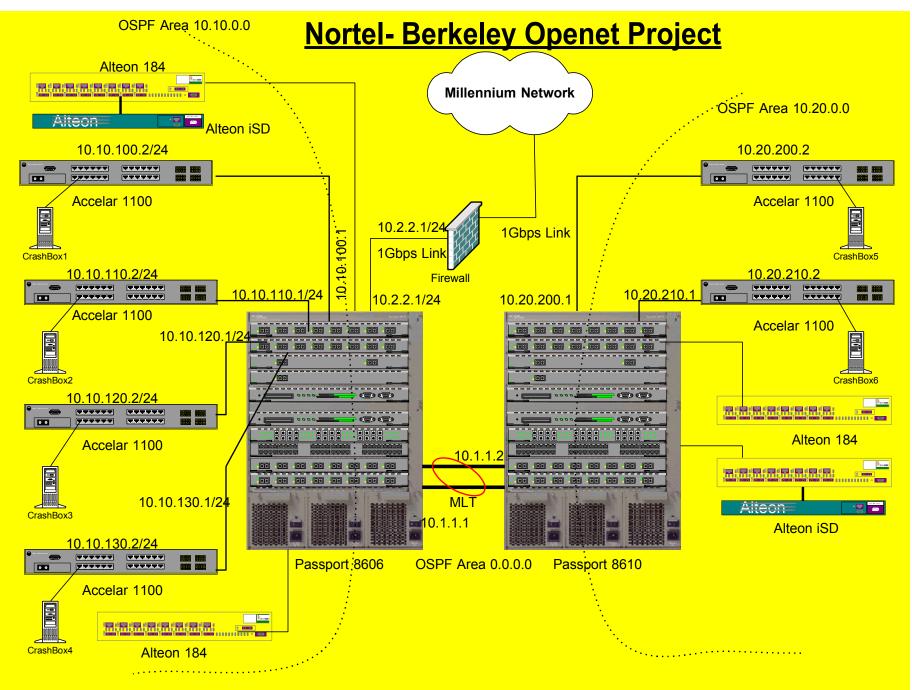

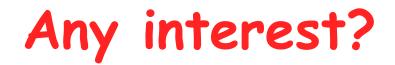

# Looking for a grant?

# Interested in summer internship?

• Talk with me later

## How Can We Collaborate?

## + Corry is not far from Soda

- Are we EE+CS or EECS?
- How can we bridge CS and EE projects?
- Can we create a virtual lab? How?

# Openet and SmartNet are supported by DARPA

## Summary

#### Openet on Alteon is a powerful programmable networking platform

- Great Research platform to explore new ideas
- Commutation embedded within the network
- Linux development environment
- Gigabit speed data-plane with programmability on the control-plane
- Openet-Alteon is a sophisticated platform for developing real applications and for introducing services on-demand
- Openet-Alteon SmartNets requires your collaboration!

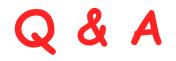

# Visit us at HTTP://www.openetlab.org Thank You !

**Openet DARPA UC Berkeley** 

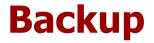

# Openet Features and Applications

**Openet DARPA UC Berkeley** 

# **Openet Architecture**

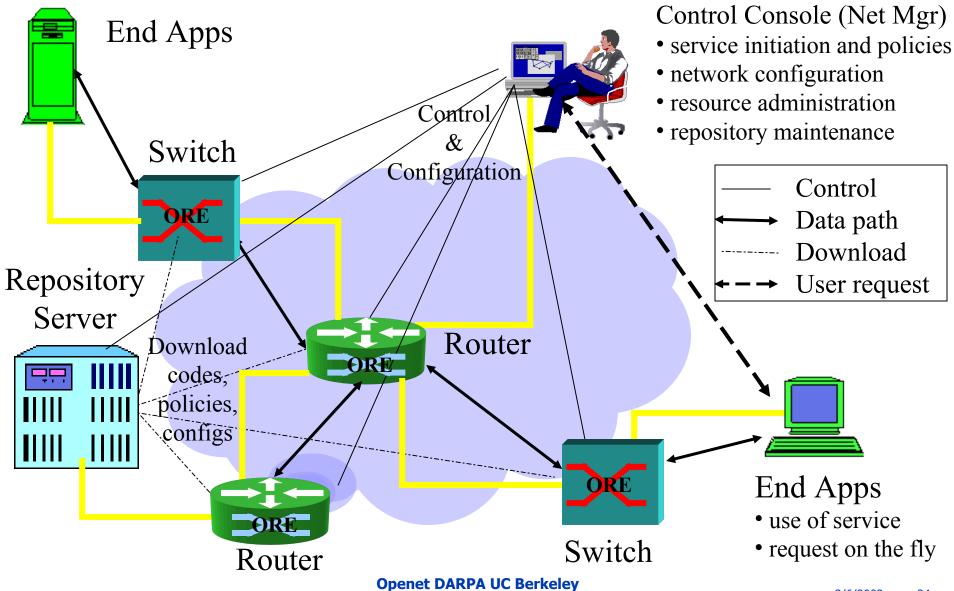

# **Openet Compositions**

# + ORE

- Service creation and deployment
- Service lifecycle management

## + Services

- Every network function is a service
- Every service provides object APIs

# + ODK

• Service development and encapsulation

# Management

- Service mgmt: initiation, policy and configuration
- Manager on console and Agents on nodes

## Openet: a node's view

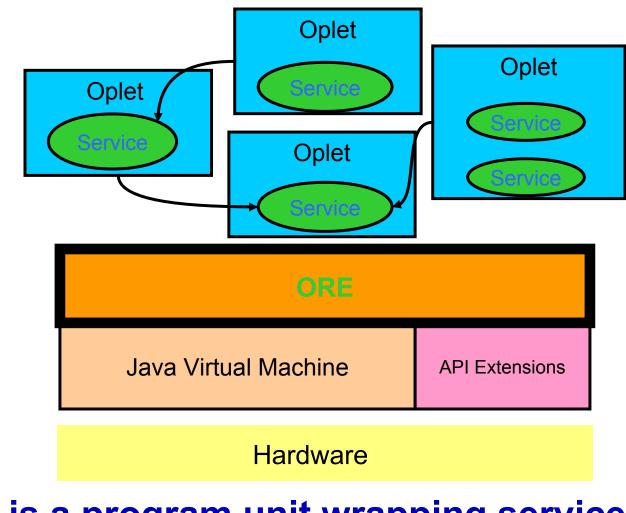

Oplet is a program unit wrapping services

**Openet DARPA UC Berkeley** 

# **ORE: the Openet Core**

# + ORE

- Object-oriented Runtime Environment
- Run customized software on network nodes
- Neutral to heterogeneous hardware
- Secure downloading, installation, and safe execution inside JVM
- Fully implemented using Java

# System Services: JFWD

# + Java Forwarding

- IP forwarding and routing
  - Diffserv marking
  - Filtering and diverting
  - Forwarding priority
  - Routing

## + Platform-independent APIs

• Implemented on Passport/Accelar and Linux

## **Function Services**

- + Common use utility
- + Public neutral APIs

#### + Examples

- HTTP: HTTP service
- Shell: ORE interactive shell
- Packet: packet handling (IP, TCP, UDP)
- Logger: service runtime printout
- OreServlet: Java servlet

# **Typical Applications**

#### JDiffserv

• Diffserv forwarding and DSCP marking on Passport 8600

## + OpeCfg

• Dynamic configuration of optical port interfaces

## + IP filtering

• Dynamic priority changes on Passport 1100

## + JSNMP and JMIB

- SNMP/MIB access
- Passport 1100 and 8600

### Regatta: Fault recovery

# JDiffserv

#### + Goals

- DSCP marking and re-marking
- Priority forwarding or dropping
- Filtering

#### + Passport

- Model: 8600
- Java 2

#### + ORE

- version 0.4.1
- JFWD/JDiffserv service
- URL: "http://www.openetlab.org/downloads/"

## **JDiffserv on Passport**

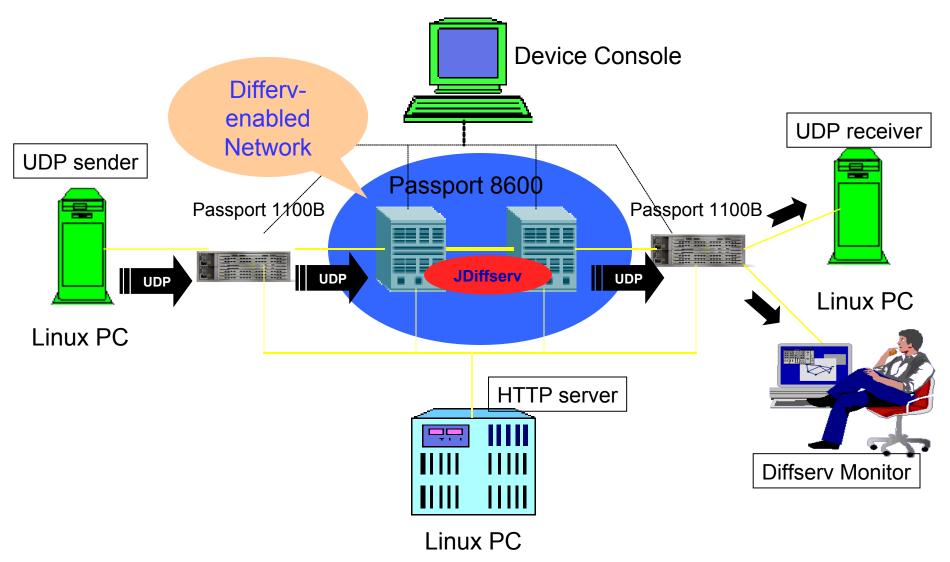

**Openet DARPA UC Berkeley** 

# **JDiffserv Features**

#### Marking Types

- Admission marking
- condition marking (a.k.a., remarking)

#### + Filters

- IP headers: 5-tuple
  - Source address and port, destination address and port
  - Protocol type
- DSField: DSCP
- Interface ports

#### + Traffic profile

- Average rate and bucket size
- Peak rate and bucket size

#### + Action

- Marking then forwarding
  - 3-color marker: R/Y/G, KFC 2697
  - new DSCP
- Dropping

# On-the-fly configuration

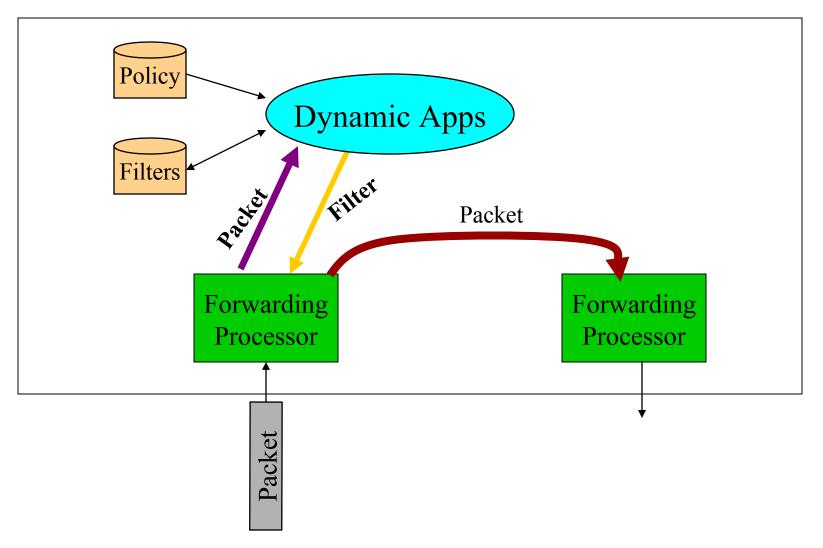

# What's an Oplet?

## + Oplet: a self-contained downloadable unit

- Encapsulates one or more service objects
- Contains service attributes, e.g., names
- Eases secure downloading and service installation
- Use other service oplets
- Examples
  - Active Networks services: EE
  - Java Forwarding services: JFWD
  - Base services: ODK

## How a service is deployed?

#### + Service design and coding

- Regular Java programming
- + Service package
  - Oplets by ODK
  - JAR files
  - Uploading to downloading servers
- + ORE start at Passport

#### + Service activation by ORE

- Downloading, start and stop
  - Startup service
  - Shell service

#### Service execution

# **Dynamic Classification**

#### Objectives

- Implement flow performance enhancement mechanisms
- without introducing software into data forwarding path
- Service defined packet processing in a siliconbased forwarding engine
- packet classifier

# **Experimental Setup**

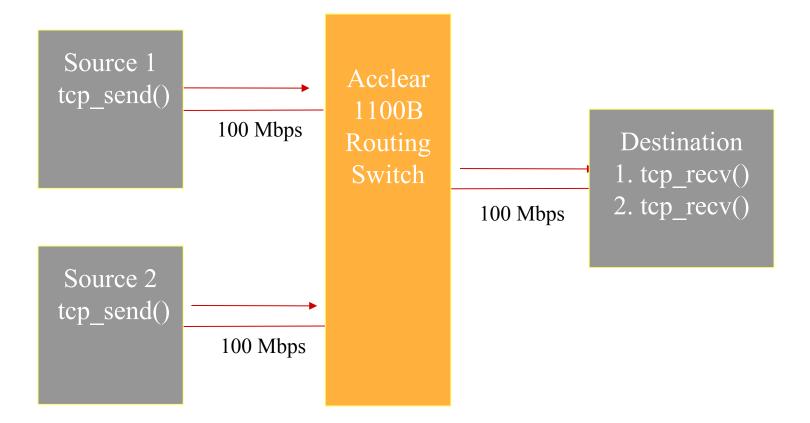

# **Throughput Results**

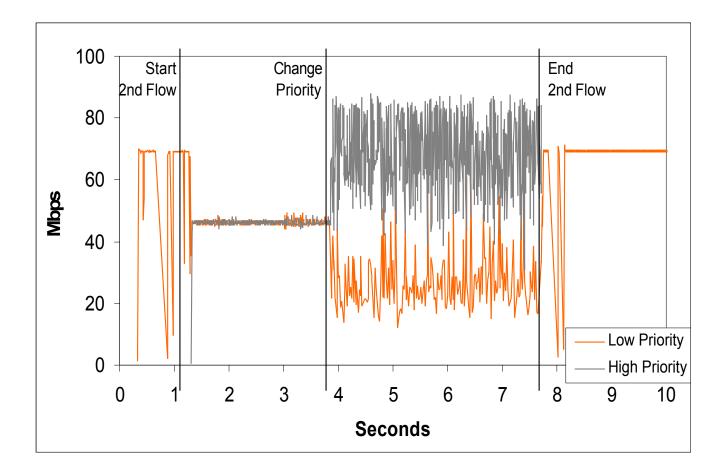